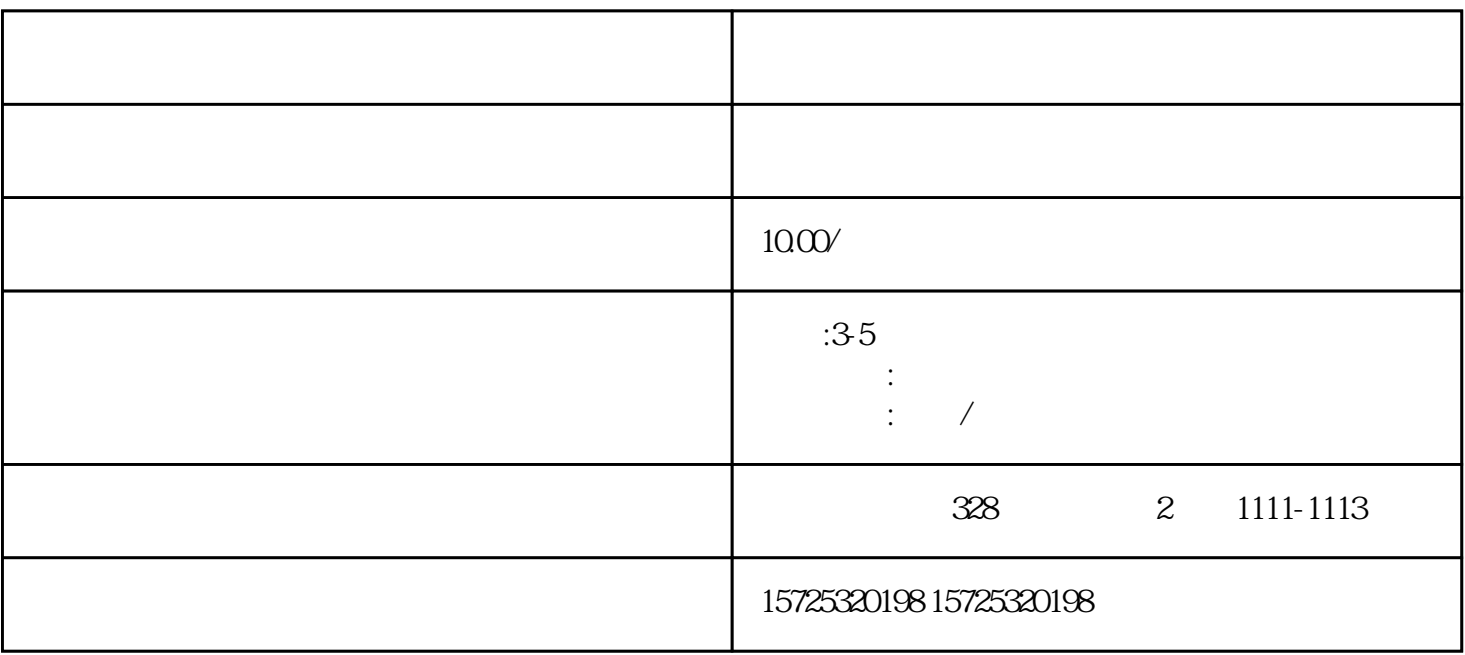

 $\sqrt{a}$ 

 $1$ 

 $\mathbf 2$ 

 $3$ 

 $4\,$ 

- 
- $1.$
- $2.$
- $3 \thinspace$  $4\overline{ }$
- $5\,$
- $6 \,$  $7.$
- $8.$
- 1. 档案存放调档;
- $2.$  $3 \sim$   $3 \sim$
- $4.$
- $5\,$  $6\,$
- $7.$
- $8 \,$
- 1. 员工人事存档;

1  $\tilde{z}$ 3

 $2 \angle$ 

 $3 \sim 3$ 

 $\mathcal{L}_{\mathcal{A}}$ н ал на на народно в селото на народно в селото на народно в селото на